**Module** : ASD **Niveau** : 2<sup>e</sup> Année Licence **Année** : 2020/2021

TD N° 1 : **La complexité algorithmique**

```
Exercice N° 1 : calculer la complexité de l'algorithme 
suivant : 
Algorithme complexité1 ; 
Type Tab = Tableau [1..100] de réel ; 
Var A : Tab ; 
         n, j : entier ; 
         p, x :réel ; 
Fonction puissance (x : réel ; p : entier) : réel ; 
Var i : entier ;
         puis : réel ; 
Début 
         i \leftarrow 1 :
         puis\leftarrow1 ;
         Tq (i \leq p) faire
                  puis\leftarrowpuis*x ;
                  i \leftarrow i + 1 ;
         FTq 
         puissance\leftarrowpuis ;
Fin ; 
Fonction polynome (T: Tab ; x: réel ; n: entier): réel ; 
Var i : entier :
         poly : réel ; 
Début
         polyF[0] ;
         i \leftarrow 1 ;
         Tq (i\leqn) faire
                  poly \leftarrow poly + T[i] * puissance(x, i) ;
                  i \leftrightarrow i+1 ;
         FTq 
         polynome \leftarrow poly ;
Fin ; 
Début 
         Lire(n) :
         pour i allant de 0 à n faire 
                  lire(A[i]) ; 
         FinPour ; 
         Lire(x) ;
         p ← plynome(A,x,n) ;
         Ecrire(p); 
Fin.
```
**Exercice N° 2**  Calculer la complexité de la suite de Fibonacci en O( ?) qui est définie comme suit :

$$
f(n) = \begin{cases} 1, & x = 0 \text{ ou } x = 1 \\ f(n-1) + f(n-2), & x > 1 \end{cases}
$$

**Module** : ASD **Niveau** : 2<sup>e</sup> Année Licence **Année** : 2020/2021

TD N° 2 : **Les algorithmes de tri** 

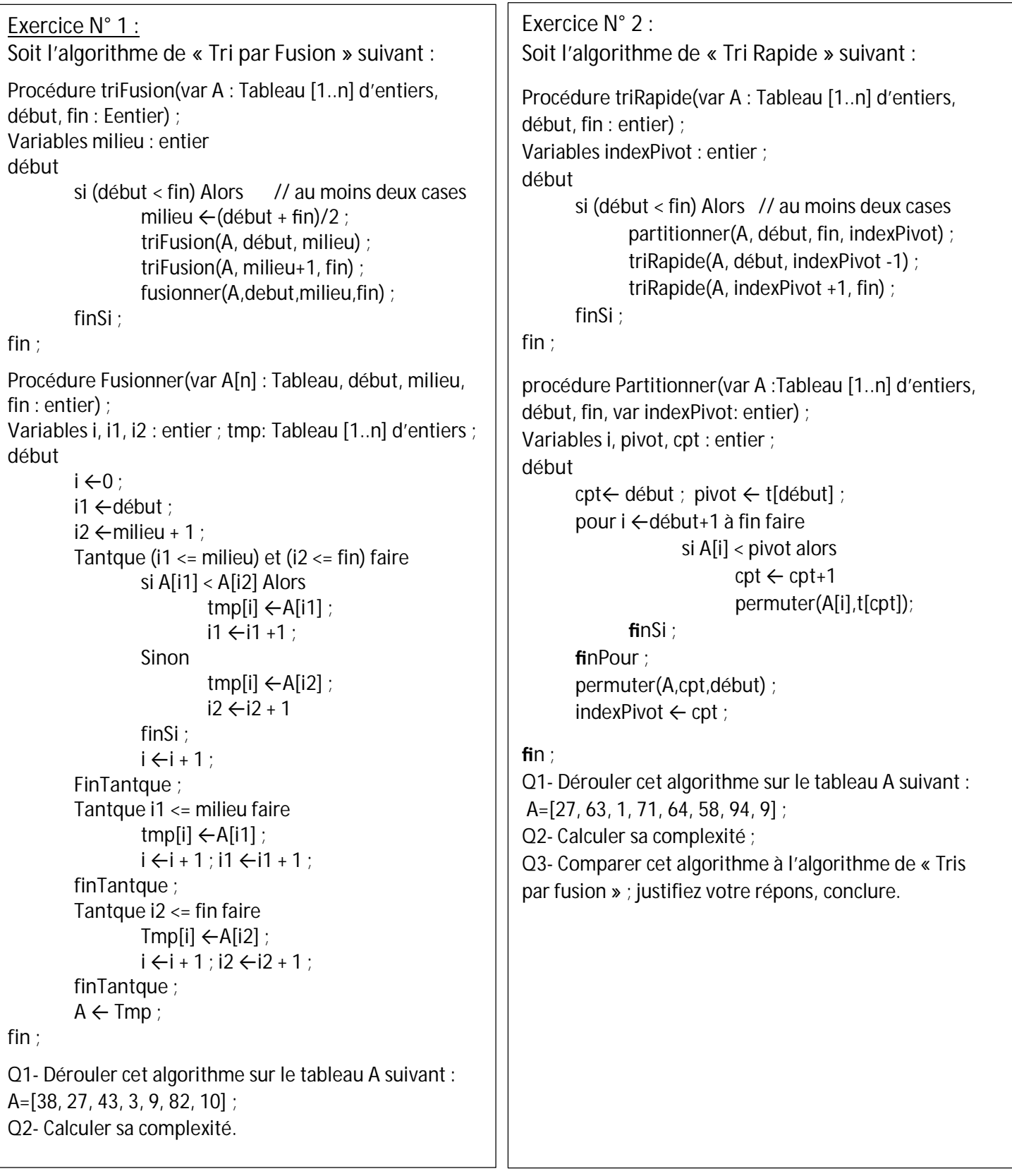

**Module** : ASD **Niveau** : 2<sup>e</sup> Année Licence **Année** : 2020/2021

#### TD N° 3 **: les Arbres**

#### **Exercice 1 :**

Considérer l'arbre ci-contre :

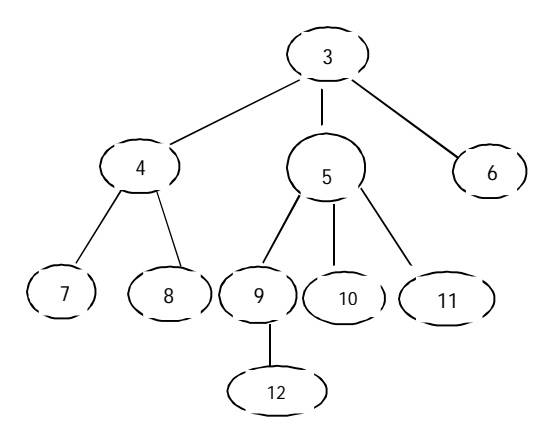

- 1) Quelle est la hauteur de cet arbre ?
- 2) Quel est son degré ?
- 3) Transformer cet arbre en arbre binaire B.
- 4) Afficher l'arbre binaire résultant des parcours : préfixée, infixée et postfixée.
- 5) Ecrire une procédure qui permet de construire la liste des feuilles d'un arbre.
- 6) Ecrire une fonction qui renvoie *vrai* si chaque élément de l'arbre est supérieur au double de ses fils, et *faux* sinon.
- 7) Transformer l'arbre **B** en un arbre binaire de recherche **R.**
- 8) Ecrire un sous-programme permettant de créer un arbre binaire de recherche **R** à partir de la liste linéaire chainée **L**.

#### **Exercice 2 :**

Soit une personne représentée par les informations suivantes : num, nom, prénom, sexe et âge. On souhaite construire l'arbre binaire généalogique d'une famille.

- 1) Définir les types adéquats ;
- 2) Ecrire des sous-programmes permettant de :
	- Créer la liste de tous les descendants d'une personne donnée ;
	- Afficher toutes les personnes ayant gardé le même nom de famille que la racine ;
	- Ajouter un enfant pour une personne donnée en gardant l'arbre binaire.

**Module** : ASD **Niveau** : 2<sup>e</sup> Année Licence **Année** : 2020/2021

### TD N° 4 **: les graphes**

### **Exercice 1 :**

Soit le graphe ci-dessus.

1- Donner la représentation de ce graphe en utilisant les deux approches : statique et dynamique ;

2- Appliquer les algorithmes de parcours en largeur et en profondeur sur ce graphe (on considère le sommet 1 comme sommet de départ) ;

3- Donner la complexité des deux algorithmes en O( ?) pour chacune des représentations, conclure ?

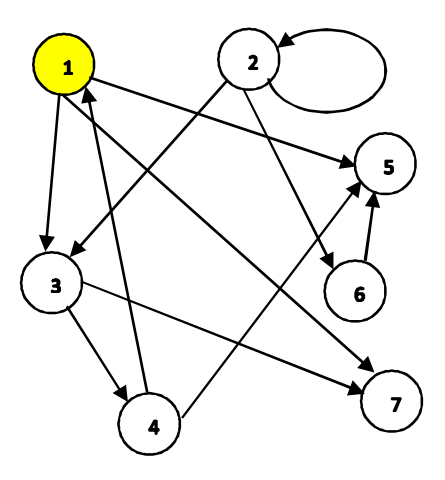

### **Exercice 2 :**

Soit un graphe  $g=(A, S)$ , avec  $|S|=n$  et  $|S|=m$ .

Ecrire des sous-programmes permettant de :

- 1- Vérifier s'il existe un chemin entre 2 sommets x et y ;
- 2- Calculer les successeurs et les prédécesseurs d'un sommet x ;
- 3- Calculer la composante fortement connexe d'un sommet x ;
- 4- Calculer les composantes connexes d'un graphe (non orienté) ;
- 5- Calculer le niveau d'un sommet x par rapport à un sommet y.